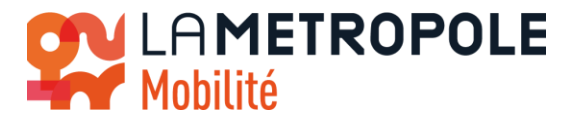

# **SERVICE « Paiement Sans Contact ou Paiement au valideur »**

## **CONDITIONS GENERALES D'UTILISATION ET DE VENTE AU 09/08/2023**

#### **1. Description du service « Paiement sans contact ou paiement au valideur »**

Le service « Paiement sans contact ou paiement au valideur » est une transaction d'achat effectuée avec une carte de paiement sans contact ou un appareil mobile directement sur le valideur d'un réseau de transport et débité sur le compte bancaire du porteur en post paiement.

Il est mis en place, de manière complémentaire au système billettique existant sur les réseaux de La Métropole Mobilité (le**bus**, le**métro**, le**tram**, le**car** …),

- lignes leCar+ aéroport (40 et 91) et Aix-Marseille (50), à partir du 17 août 2023,
- réseau RTM à partir du 5 septembre

Il sera progressivement étendu à l'ensemble des modes de transports et P+R.

Ce service permet au Voyageur de se déplacer et de s'acquitter de son titre de transport directement avec un moyen de paiement sans contact, en présentant ce support directement sur le valideur. Le Voyageur peut par la suite consulter son historique de déplacements et ses règlements et au besoin générer et éditer des justificatifs de paiements et de déplacements.

Le terme « Voyageur » est utilisé dans ce document pour désigner tout usager ou utilisateur du service « Paiement sans contact ou paiement au valideur. »

Le terme « moyen de paiement sans contact » est utilisé dans ce document pour désigner tout support de paiement sans contact, aussi bien les cartes de paiement sans contact que leurs émulations sur smartphone et objets connectés NFC, dans des applications dédiées (par exemple, application d'une banque proposant le service Paylib) ou dans des « wallets » génériques (par exemple, Apple Pay ou Google Pay).

Le terme « opération de paiement » désigne la présentation du montant à facturer au Voyageur auprès de son établissement bancaire à l'issue de la facturation du service en fin de journée.

#### **2. Facturation du service « Paiement sans contact ou paiement au valideur »**

La facturation du service est réalisée en fin de journée en fonction de l'usage des réseaux de transport et des validations réalisées.

Une opération de paiement sera réalisée pour les voyages réalisés dans la journée. Dans le cas de voyages sur plusieurs réseaux de transports différents, un paiement pourra être réalisé par réseau de transport.

Le montant correspondant est consultable dans la grille tarifaire associée au réseau de transport concerné.

Les transactions de paiement liés aux voyages avec le paiement sans contact apparaissent sur les relevés bancaires du Voyageur avec un intitulé explicite notamment :

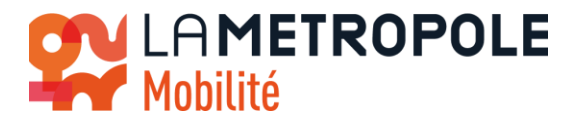

- La dénomination de l'Autorité Organisatrice (Métropole Aix Marseille Provence) ;
- La dénomination du réseau de Transports métropolitain ;
- Le numéro de transaction (nécessaire pour toute demande au SAV client) ;
- La date ou période faisant l'objet d'un paiement.

## **3. Moyens de paiement sans-contact éligibles au service « Paiement sans contact ou paiement au valideur »**

Les seuls moyens de paiement sans contact éligibles avec le service sont ceux portant l'une des marques suivantes : CB©, Visa©, Mastercard©.

Les autres moyens de paiement sans contact ne sont pas éligibles au service.

Pour ces moyens de paiement sans contact, il est nécessaire que l'option « sans contact » soit activée. A défaut, il est recommandé au Voyageur de se rapprocher de son établissement bancaire à cet effet.

Une carte de paiement (ou objet connecté) = un voyageur. Il n'est pas possible d'utiliser son moyen de paiement pour plusieurs personnes à la fois.

En correspondance, la validation doit être faite avec le même support que celui ayant effectué le premier tap.

## **Pour permettre de s'acquitter de son titre de transport et se déplacer sur les réseaux, le moyen de paiement sans contact doit être valide et non bloqué.**

Un moyen de paiement sans contact non valide est un support non éligible, expiré, déclaré volé ou mis en opposition, non compatible avec le paiement sans contact.

Un moyen de paiement sans contact bloqué correspond à un support auquel l'accès n'est pas autorisé car le paiement d'un trajet précédent est en attente. Dans ce cas un processus de recouvrement ou de régularisation sont prévus. Cela peut par exemple être dû à une insuffisance de fonds sur le compte bancaire du Voyageur au moment de la transaction bancaire.

## **4. Utilisation du service « Paiement sans contact ou paiement au valideur »**

Le Voyageur présente son moyen de paiement sans contact sur le matériel de validation prévu à cet effet lors de son accès au réseau en cas de premier accès ou en correspondance. Ce matériel est identifiable car portant le logo du service, de l'acceptation sans contact ainsi que des marques de paiements acceptées.

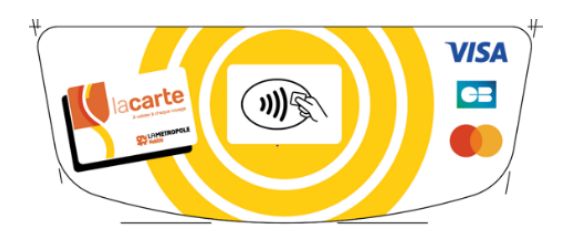

Un tap correspond à un seul usager. Le terme « tap » est utilisé dans ce document pour désigner un acte de validation, c'est à dire la présentation du moyen de paiement sans contact sur un valideur. Un tap correspond à un Voyageur.

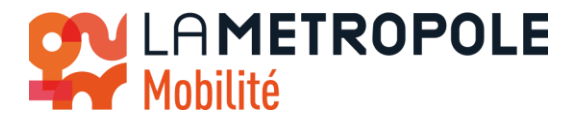

La mention **« Présentez carte »** sur l'écran du valideur indique que le valideur peut être utilisé. Toute autre mention (comme par exemple « Patientez » ; « Hors Service » ; « Terminal non disponible ») indique un valideur inactif, en dysfonctionnement ou bloqué : le valideur est indisponible et ne peut être utilisé.

En cas de valideur inactif, en dysfonctionnement ou bloqué et sans autre valideur actif à proximité, le Voyageur doit s'acquitter d'un titre de transport sur un distributeur prévu à cet effet en station, sur le quai ou en agence commerciale.

Lorsque le Voyageur présente son moyen de paiement sans contact sur un valideur, si le moyen de paiement sans contact est accepté par l'équipement, ce dernier émet des signaux visuels et sonores (court) confirmant au client le succès de la validation sinon il émet des signaux visuels et sonores (long) indiquant au client l'échec de la validation.

Le Voyageur doit veiller à bien attendre l'émission des signaux visuels et sonores pour valider son tap. Sinon le tap ne sera pas considéré comme valide.

## **Si l'écran du valideur affiche le message « Carte bancaire validée », avec une coche sur fond vert**

**, le voyage est validé**. Le Voyageur peut alors se déplacer sur le réseau de transport et doit présenter son moyen de paiement sans contact lors de tout contrôle de titre de transport effectué par les agents du réseau habilités à cet effet.

La durée de validité du voyage est la même que pour tout autre titre de transport unitaire de ce réseau.

En cas de correspondance, le Voyageur doit valider avec le même moyen de paiement sans contact que celui ayant effectué le premier tap.

Le moyen de paiement sans contact permet selon les mêmes conditions qu'une carte la**carte**, d'opérer une correspondance.

Le fonctionnement est le même que celui du ticket unitaire.

Au sein d'un même réseau commercial, le support de paiement sans contact doit être validé à chaque montée, même en correspondance.

En correspondance, la validation doit être faite avec le même support que celui ayant effectué le premier tap.

Un nouveau paiement avec le support sans contact est nécessaire pour emprunter un autre réseau commercial.

**En toute hypothèse, si le valideur affiche « Voyage refusé » avec une croix sur fond rouge X, le** Voyageur doit s'acquitter de l'achat de son titre de transport par un autre moyen (guichet, boutique, distributeur, rechargement en ligne d'un pass ou abonnement sur la**carte** etc…).

Le message « **Voyage refusé** » sur le valideur implique :

- Que le moyen de paiement sans contact présenté n'est pas éligible au service
- Ou que le moyen de paiement sans contact présenté est bloqué par le service

#### **Autres messages possibles du valideur**

 **Si l'écran du valideur affiche le message « Voyage déjà validé »**, cela signifie que la fonctionnalité d'« anti-passback » (ou anti-repasse) a été déclenchée lors d'un second tap avec un même moyen de paiement sans contact avant la fin d'un certain délai. Aucune interrogation

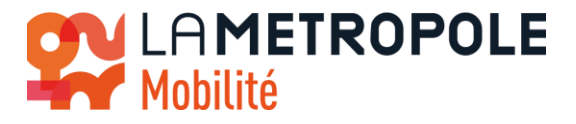

auprès de la banque du Voyageur ni aucune facturation supplémentaire ne sera effectuée de nouveau pour cette action.

 **Si l'écran du valideur affiche le message « Présentez une seule carte »** : il s'agit d'un cas de lecture d'au moins deux supports (moyen de paiement sans contact ou transport) simultanément. Aucun des deux supports ne sera alors pris en compte par le valideur, le support à utiliser est à présenter de nouveau de manière dissociée.

## **5. Contrôle de titre de transport et Service « Paiement sans contact ou paiement au valideur »**

En cas de contrôle de titre de transport effectué par les agents habilités des réseaux, le Voyageur présente le moyen de paiement sans-contact utilisé pour accéder au réseau. Le portable de contrôle permet ainsi de confirmer que la validation du titre de transport a bien eu lieu.

Conformément à la réglementation applicable au transport public terrestre de Voyageurs, à défaut d'être porteur d'un titre de transport valide, le Voyageur est considéré en situation irrégulière et s'expose au paiement de l'indemnité forfaitaire correspondante.

## **6. Recouvrement de dette et régularisation de la situation**

En cas d'échec de l'opération de paiement sans contact suite à l'utilisation du service, le moyen de paiement sans contact du Voyageur est bloqué tant que cette opération ne peut aboutir. Le Voyageur est en dette vis-à-vis du service.

Afin de permettre au Voyageur de réutiliser au plus vite le réseau de transport un recouvrement de dette automatique est mis en place. Durant ce processus de recouvrement de dette le moyen de paiement sans contact du Voyageur est bloqué.

**Recouvrement automatique** : le système va retenter de représenter automatiquement l'opération de paiement après le trajet. Si le Voyageur est solvable, son compte bancaire sera débité.

**Recouvrement au prochain « tap »** : Lors du tap sur un valideur, le Voyageur se voit l'accès aux réseaux refusé. Dans le même temps, ce tap déclenche une nouvelle demande d'opération de paiement sans contact auprès de l'établissement bancaire du Voyageur pour régler la dette correspondante au précédent voyage. Si l'opération est acceptée, sa situation est régularisée.

Le nouveau voyage étant refusé, le Voyageur doit alors s'acquitter de l'achat d'un titre de transport sur un distributeur prévu à cet effet en station, sur le quai ou en agence commerciale.

## **7. Consultation des informations liées à l'utilisation du service « Paiement sans contact ou paiement au valideur »**

Le Voyageur peut à tout moment consulter les informations liées à l'utilisation du service en se connectant à l'adresse suivante : [https://openpayment.lametropolemobilite.fr/ d](https://openpayment.lametropolemobilite.fr/)isponible sur le site lepilote.com dans la rubrique « Paiement sans contact ».

La saisie du numéro de carte ayant servi aux trajets est demandée pour accéder à l'historique de voyages et aux justificatifs de paiement correspondants.

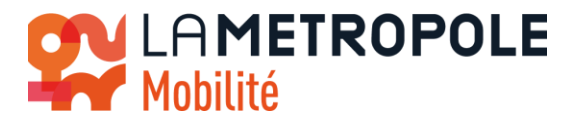

La consultation des trajets est possible dès la validation de son moyen de paiement sans contact. La consultation des paiements est possible à J+1 (uniquement pour les cartes dans l'immédiat). Les débits seront visibles sur les comptes clients à J+1 ou j+2 (ouvrés) selon les banques.

En cas d'indisponibilité du justificatif, celui-ci pourra être fourni dans les boutiques La Métropole mobilité sur présentation du support ayant servi au paiement.

Justificatif : Seul le paiement par carte peut actuellement permettre l'édition d'un justificatif. En cas de paiement par objet connecté, un justificatif pourra toutefois être fourni dans les boutiques La Métropole mobilité sur présentation du support ayant servi au paiement.

Pour les moyens de paiement dématérialisés (smartphones ou objets connectés), le relevé bancaire du titulaire permet de vérifier les achats.

Suite à la connexion le Voyageur peut accéder aux fonctions suivantes :

- Consultation de l'état du moyen de paiement sans contact ;
- Consultation et édition du détail des validations
- Consultation et édition des cumuls journaliers ;
- Consultation et édition du justificatif de paiement avec TVA ;

#### **Aucune information bancaire n'est stockée sur ce portail.**

#### **8. Réclamations éventuelles et demandes**

Tout Voyageur pensant avoir été débité à tort peut effectuer une première vérification en accédant au détail de ses déplacements ainsi qu'aux règlements sur le portail clients : [https://openpayment.lametropolemobilite.fr/ d](https://openpayment.lametropolemobilite.fr/)isponible sur le site lepilote.com dans la rubrique « Paiement sans contact ».

Il est important de savoir qu'un prélèvement apparait en règle générale 1 à 2 jours après le voyage effectué sur les réseaux. Si ce n'est pas le cas, il s'agit peut-être d'un règlement d'une dette sur un trajet précédent pour lequel le paiement n'avait pas abouti.

En toute hypothèse, toute demande relative à ce service peut être adressée au Service Relation Voyageur, via le formulaire de la rubrique contact sur le site lepilote.com ou par téléphone auprès du 0800 713 137 (service et appel gratuits).

#### **9. Gestion des données personnelles**

#### **OBJECTIF DU TRAITEMENT DES DONNÉES**

Finalités :

- Gestion de la demande d'autorisation bancaire,
- Réalisation du paiement par un moyen de paiement sans contact
- Génération mouvements bancaires
- Fourniture d'informations relatives aux paiements et trajets aux usagers

# **DONNÉES TRAITÉES**

Catégories de données traitées :

- Numéro de carte bancaire, date d'expiration et code de sécurité
- Données de validation (horodatage + lieu et numéro de ligne)

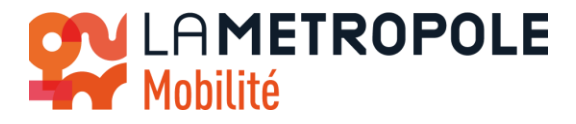

Frais de paiements

Sources de données : les données proviennent de la connexion à un portail utilisateur et de l'utilisation d'un moyen de paiement sans contact sur les valideurs de l'autorité ou opérateur de transport.

## **PRÉOCCUPATION PUBLIQUE**

Le traitement des données bancaires concerne les personnes utilisant leur moyen de paiement sans contact sur les valideurs de l'autorité ou opérateur de transport.

## **DESTINATAIRES DES DONNÉES**

Catégories de destinataires :

- Hébergeur de la solution
- Service Receveur, chargé de l'exploitation des données de paiement et de validation

Transferts de données hors Union Européenne : Aucun transfert de données n'est effectué en dehors de l'Union européenne.

## **PÉRIODE DE STOCKAGE**

Les données personnelles sont conservées pendant la durée strictement nécessaire à la réalisation des finalités décrites.

Passé ce délai, les données seront anonymisées et conservées à des fins exclusivement statistiques et ne donneront lieu à aucune exploitation de quelque nature que ce soit.

Pour connaître la politique de confidentialité, veuillez utiliser la page suivante Protection des données à [caractère personnel \(RGPD\)](https://www.lepilote.com/ftp/document/lepilote-information-concernant-la-protection-des-donnees-personnelles.pdf) d'accès à la politique de confidentialité des données.

## **Aucune information bancaire n'est stockée par le système.**

## **SÉCURITÉ**

La solution « Paiement sans contact » répond aux normes de sécurité requises pour toute transaction de paiement sans contact PCI-DSS.

L'autorité ou l'opérateur de transport prend toutes les précautions nécessaires quant à la nature des données traitées pour préserver leur sécurité et empêcher qu'elles soient déformées, endommagées ou accessibles par des tiers non autorisés.

## **DROITS DES DONNÉES PERSONNELLES DES CLIENTS**

Conformément au Règlement Général sur la Protection des Données (2016/679), L'autorité ou l'opérateur de transport a nommé un Délégué à la Protection des Données.

L'autorité ou l'opérateur de transport fournit à toute personne qui en fait la demande des informations relatives aux traitements de données personnelles qu'elle met en œuvre.

Le client dispose d'un droit d'accès, de rectification et d'opposition aux données le concernant et, le cas échéant, d'un droit à la portabilité, à la limitation ou à l'effacement de ces données.

Si le client souhaite exercer ces droits, il peut contacter l'autorité ou l'opérateur par le courriel : [dpo@ampmetropole.fr](mailto:dpo@ampmetropole.fr)